#### <<AutoCAD 2008

 $<<$ AutoCAD 2008

- 13 ISBN 9787542741493
- 10 ISBN 7542741497

出版时间:2009-1

页数:224

字数:363000

extended by PDF and the PDF

http://www.tushu007.com

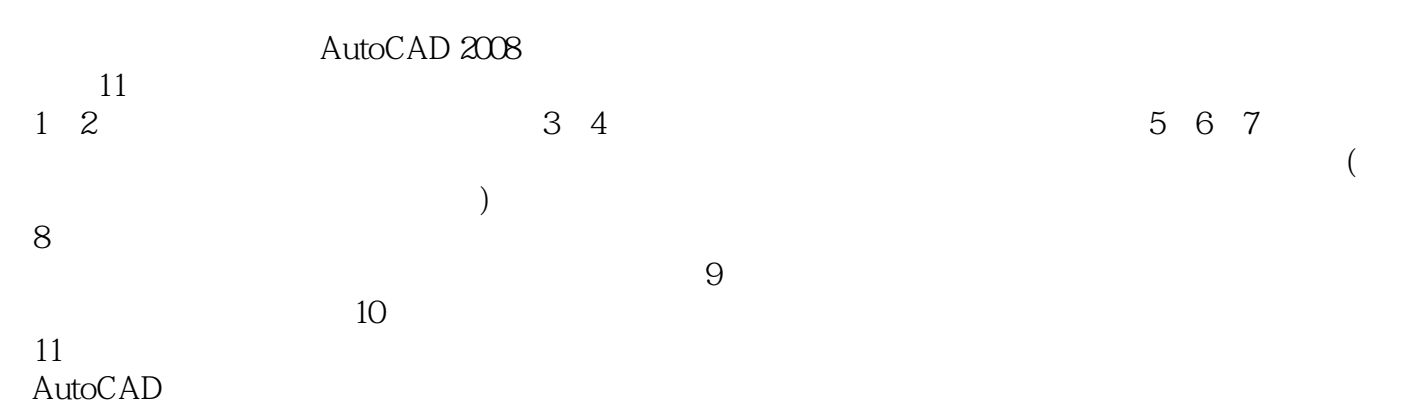

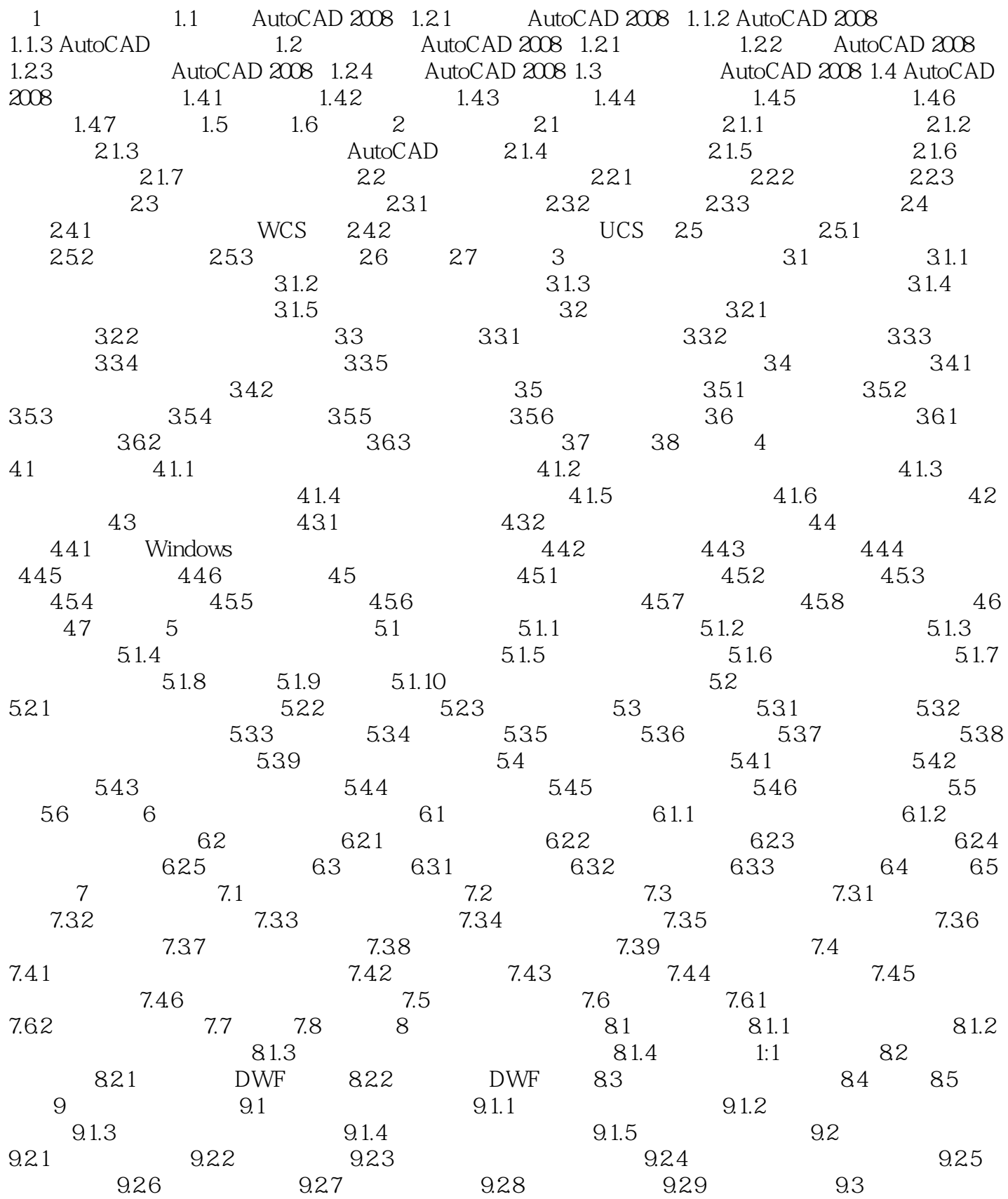

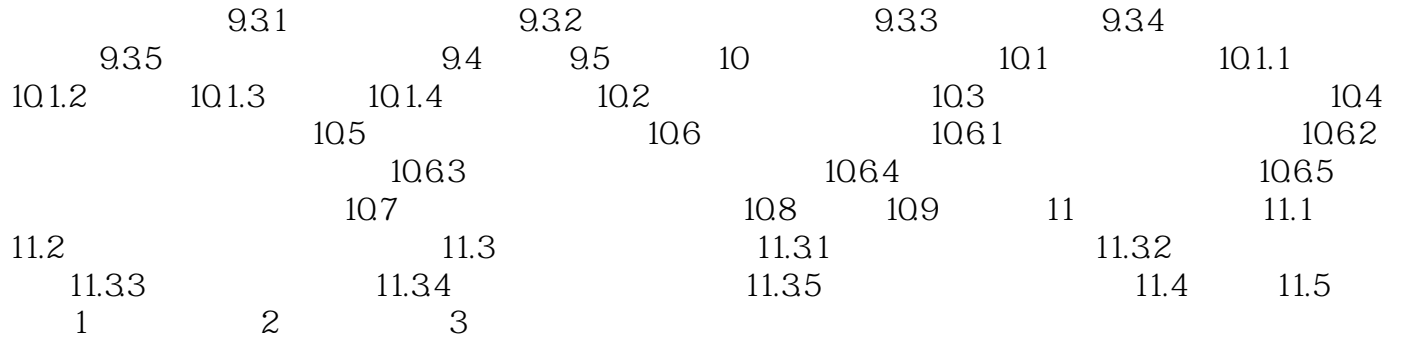

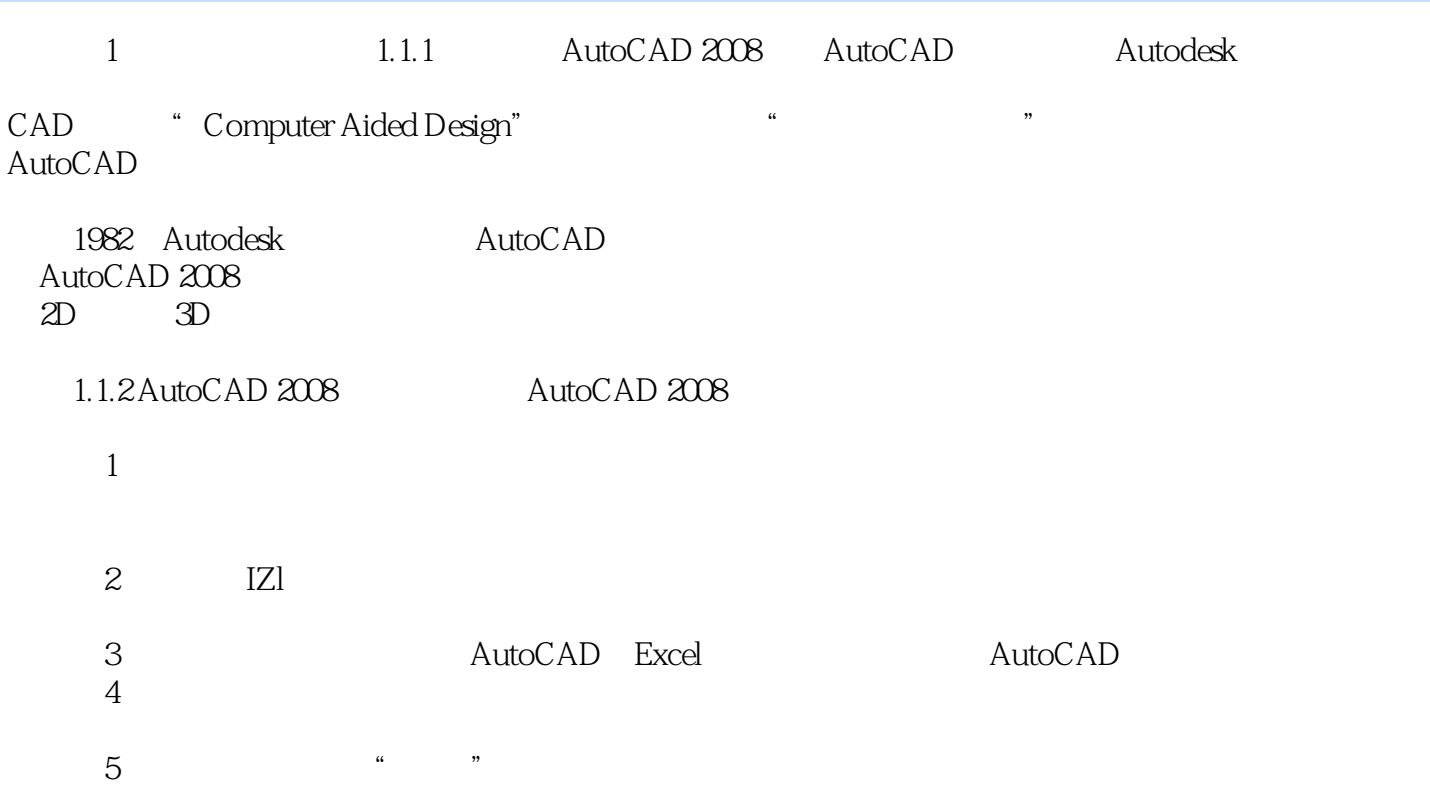

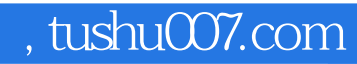

# <<AutoCAD 2008

本站所提供下载的PDF图书仅提供预览和简介,请支持正版图书。

更多资源请访问:http://www.tushu007.com